## ukov konvertor

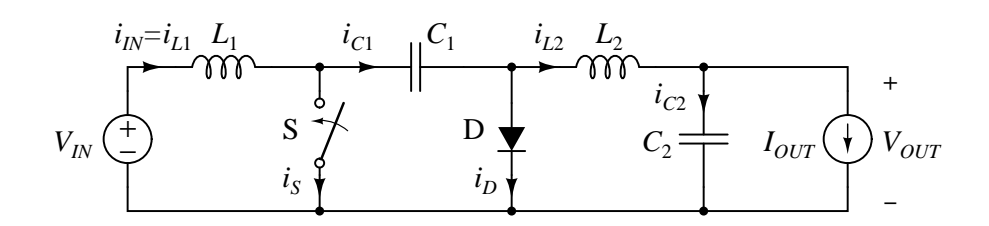

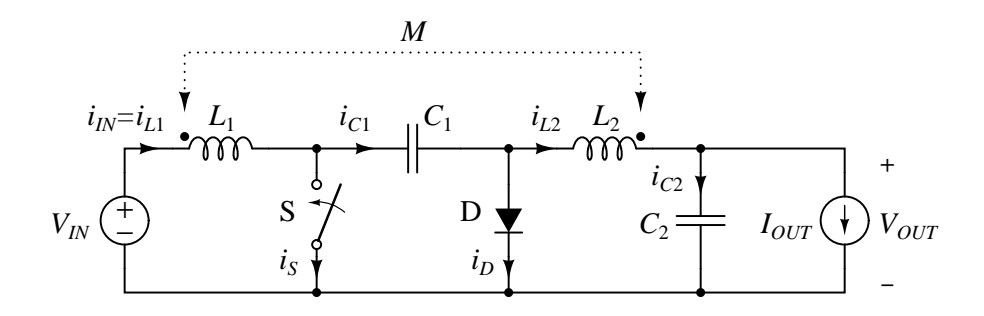

Slika 2: ukov konvertor sa magnetnom spregom izmeu kalemova.

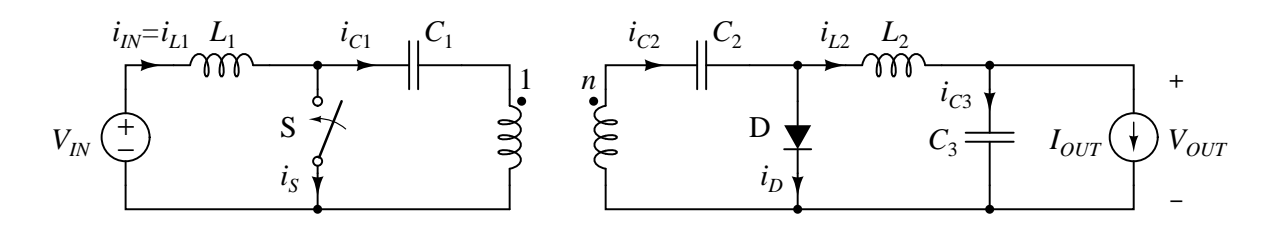

Slika 3: ukov konvertor sa galvanskim razdva janjem.